# **AIDE ET SOUTIEN POUR VOTRE SERVICE INTERNET**

**Ce guide vous aidera à créer un billet avec l'équipe de soutient de Comu Networks au cas où que vous aurez des problèmes avec votre internet.**

### **Avant de signaler un problème**

1. Consultez le site web pour les annonces et regarder le guide de dépannage.

- 2. Soyez prêt à fournir:
	- votre nom;
	- votre adresse courriel;
	- votre numéro de téléphone;
	- votre adresse, votre numéro de suite et votre numéro de chambre;
	- une brève description du problème.

### **Comment signaler un problème**

#### Par internet

Veuillez remplir le formulaire sur le site web. Ce formulaire soumettra un billet pour votre problème et l'équipe de dépannage du Comu Networks vous consultera pour résoudre le problème.

#### Par téléphone

Appelez l'équipe de dépannage du Comu Networks au 1-888-862-4750. Si vous appelez après les heures de travail, veuillez s.v.p. laisser un message et nous vous rappellerons.

# **SOUTIEN TECHNIQUE**

# **Comuhelp.com/udem 1 888 862-4750**

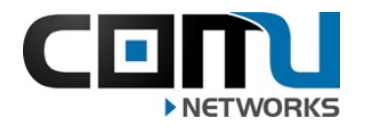

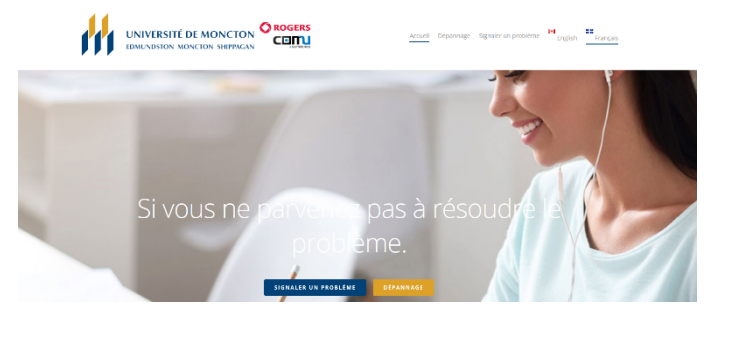